## Lab 2

(Prof. Carlos J. Costa)

1) Construct a list (shoppingList) including 'potatoes', 'carrots', 'cod' and 'sprouts'

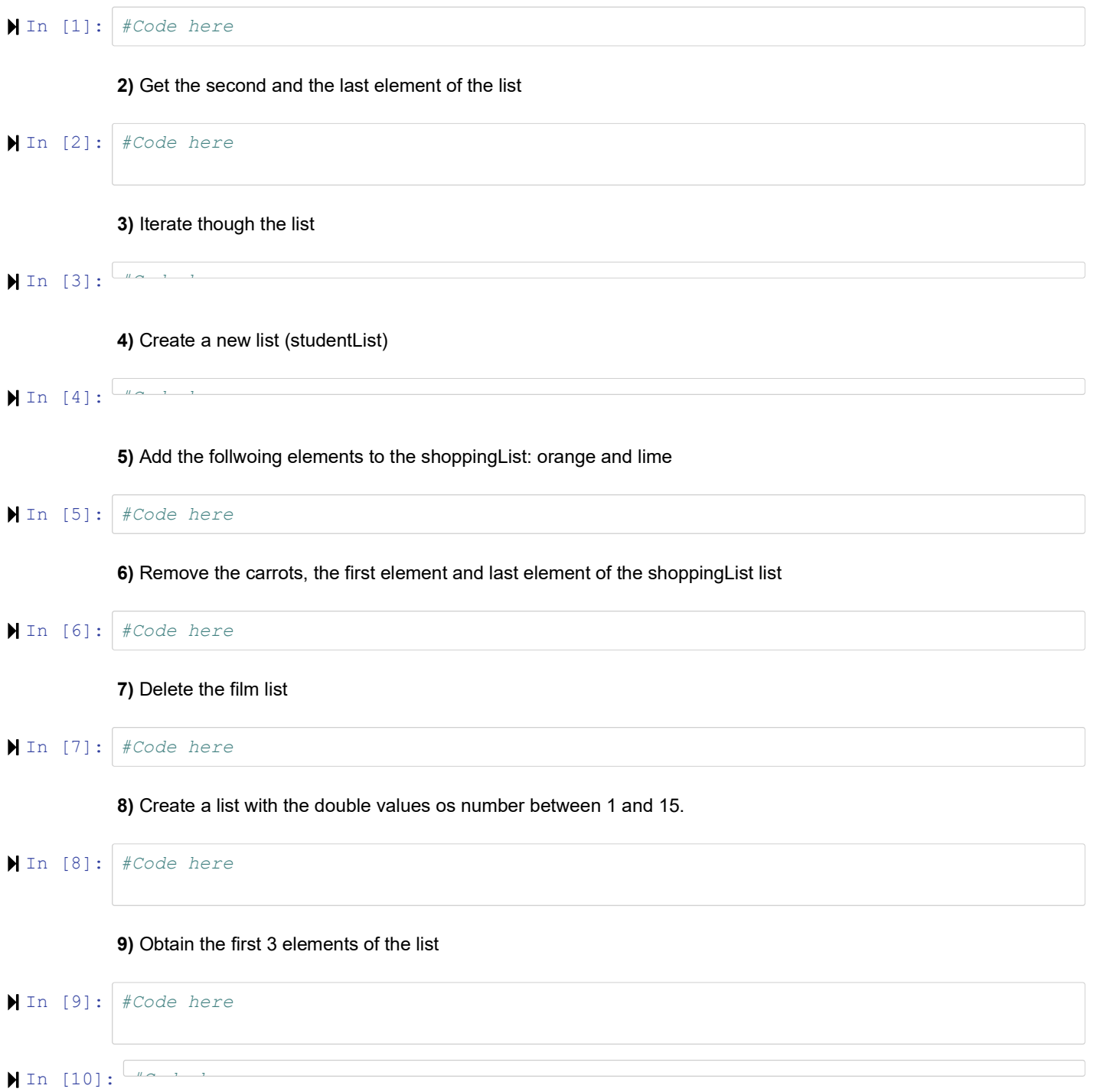

```
10) What is the result of, Why?
       shopping = shoppingList
       shoppingListCopy = shoppingList[:]
       print(shopping)
In [11]:
#Code here
       12) What is the result of, Why?
       shopping = shoppingList
       shoppingList.append("orange")
       print(shopping)
In [12]: \frac{1000 \text{ m/s}}{1000 \text{ m/s}}13) romove all the items from the shoppingList
In [13]:
#Code here
       14) What is the result of, Why?
       newPurchases= ("bananas", "beans", "rice")
       print (newPurchases [1])
       newPurchases [0] = "apple"
In [14]:
#Code here
       15) Create a dictionary including the follwoing elements: orange, apple, pear, grape and peach. Key are 1 to 5.
       Iterate through key-value pair.
In [15]:
#Code here
```
16) Create a weekList that is composed of several lists, each one corresponding to a day.

In  $[16]$ :  $\frac{160 \times 1}{160 \times 1}$